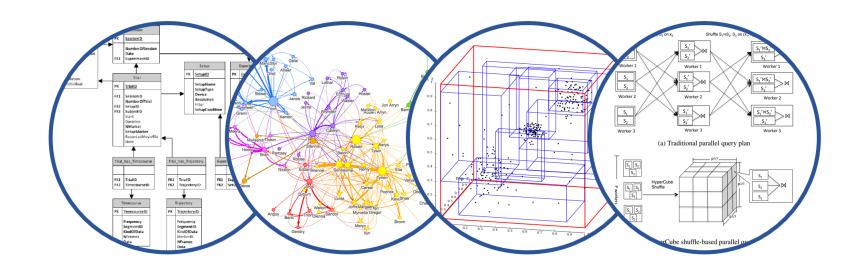

# Database System Internals Query Optimization Review

Paul G. Allen School of Computer Science and Engineering University of Washington, Seattle

### Announcements

- I'm aware that students in class are affected by current events
- To help, we make two changes:
  - Cancel HW6 (apologies to 4 students who submitted)
  - Final report becomes extra credit
- Please do focus on Lab5: you will learn a lot

Please fill out the course evaluation form: https://uw.iasystem.org/survey/225399

# Final Project Instructions (Lab 5)

### See course website for details!

- 1. Design and implementation:
  - There is a mandatory part and extensions
  - Design, implement, and evaluate extension (see specs)
- 2. Testing and evaluation
  - For your extension, write your own JUnit tests
  - Feel free to also write scripts
- 3. Final report Extra credit

# Final Report (Lab 5)

### Extra credit (Spring'20) but highly recommended!

- Single-column & single-spaced
- Write your name!
- Structure of the final report
  - Sec 1. Overall System Architecture (2 pages)
    - Can reuse text from lab write-ups
  - Sec 2. Detailed design of the query optimizer and your extension (2 pages)
    - Include an **analysis** of the query plans that your system generates in different scenarios.
  - Sec 3. Discussion (0.5-1 page)

# Selinger Optimizer History

- 1960's: first database systems
  - Use tree and graph data models
- 1970: Ted Codd proposes relational model
  - E.F. Codd. A relational model of data for large shared data banks. Communications of the ACM, 1970
- 1974: System R from IBM Research
  - One of first systems to implement relational model
- 1979: Seminal query optimizer paper by P. Selinger et. al.
  - Invented cost-based query optimization
  - Dynamic programming algorithm for join order computation

### Next Example Acks

Implement variant of Selinger optimizer in SimpleDB

Designed to help you understand how this would work in SimpleDB

Many following slides from Sam Madden at MIT

# Selinger Optimizer

#### **Problem:**

- How to order a series of joins over N tables A,B,C,...
  E.g. A.a = B.b AND A.c = D.d AND B.e = C.f
- N! ways to order joins; e.g. ABCD, ACBD, ....

$$^{\bullet} C_{N-1} = \frac{1}{N} \binom{2(N-1)}{N-1} \text{ plans/ordering; e.g.}$$
 (((AB)C)D),((AB)(CD)))

- Multiple implementations (hash, nested loops)
- Naïve approach does not scale
  - E.g. N = 20, #join orders  $20! = 2.4 \times 10^{18}$ ; many more plans

# Selinger Optimizer

- Only left-deep plan: (((AB)C)D) eliminate C<sub>N-1</sub>.
- Push down selections
- Don't consider cartesian products
- Dynamic programming algorithm

# Dynamic Programming

```
OrderJoins(...):
                                                     SimpleDB Lab5:
                                                 you implement orderJoins
R = set of relations to join
For d = 1 to N: /* where N = |R| */
  For S in {all size-d subsets of R}:
                                                    Use: enumerateSubsets
     optjoin(S) = (S - a) join a,
       where a is the single relation that minimizes:
           cost(optjoin(S - a)) +
                                                          Use:
                                               computeCostAndCardOfSubplan
           min.cost to join (S - a) with a +
           min.access cost for a
```

Note: optjoin(S-a) is cached from previous iterations

- orderJoins(A, B, C, D)
- Assume all joins are Nested Loop

| Subplan S | optJoin(S) | Cost(OptJoin(S)) |
|-----------|------------|------------------|
| Α         |            |                  |

- orderJoins(A, B, C, D)
- Assume all joins are NL
- d = 1
  - A = best way to access A (sequential scan, predicatepushdown on index, etc)
  - B = best way to access B
  - C = best way to access C
  - D = best way to access D
- Total number of steps: choose(N, 1)

| Subplan S | optJoin(S) | Cost(OptJoin(S)) |
|-----------|------------|------------------|
| Α         | Index      | 100              |
|           | scan       |                  |
| В         | Seq. scan  | 50               |
| С         | Seq scan   | 120              |
| D         | B+tree     | 400              |
|           | scan       |                  |

- -d = 2
  - {A,B} = AB or BA use previously computed best way to access A and B

| Subplan S | optJoin(S)    | Cost(OptJoin(S)) |
|-----------|---------------|------------------|
| A         | Index<br>scan | 100              |
| В         | Seq. scan     | 50               |
| •••       |               |                  |
|           |               |                  |
|           |               |                  |
|           |               |                  |

- -d = 2
  - {A,B} = AB or BA use previously computed best way to access A and B

| Subplan S | optJoin(S)    | Cost(OptJoin(S)) |
|-----------|---------------|------------------|
| A         | Index<br>scan | 100              |
| В         | Seq. scan     | 50               |
| • • •     |               |                  |
| {A, B}    | BA            | 156              |
|           |               |                  |
|           |               |                  |

- -d = 2
  - {A,B} = AB or BA use previously computed best way to access A and B
  - {B,C} = BC or CB

| Subplan S | optJoin(S) | Cost(OptJoin(S)) |
|-----------|------------|------------------|
| A         | Index scan | 100              |
|           | scuii      |                  |
| В         | Seq. scan  | 50               |
| •••       |            |                  |
| {A, B}    | BA         | 156              |
| {B, C}    | ВС         | 98               |
|           |            |                  |

- -d = 2
  - {A,B} = AB or BA
     use previously computed
     best way to access A and B
  - {B,C} = BC or CB

| Subplan S | optJoin(S)    | Cost(OptJoin(S)) |
|-----------|---------------|------------------|
| A         | Index<br>scan | 100              |
| В         | Seq. scan     | 50               |
| •••       |               |                  |
| {♠, B}    | BA            | 156              |
| {B, C}    | ВС            | 98               |
|           |               |                  |

- d = 2
  - {A,B} = AB or BA
     use previously computed
     best way to access A and B
  - {B,C} = BC or CB
  - {C,D} = CD or DC
  - {A,C} = AC or CA
  - {B,D} = BD or DB
  - $\{A,D\} = AD \text{ or } DA$

| Subplan S | optJoin(S) | Cost(OptJoin(S)) |
|-----------|------------|------------------|
| Α         | Index      | 100              |
|           | scan       |                  |
| В         | Seq. scan  | 50               |
| •••       |            |                  |
| {A, B}    | BA         | 156              |
| {B, C}    | ВС         | 98               |
| •••••     |            |                  |

- d = 2
  - {A,B} = AB or BA
     use previously computed
     best way to access A and B
  - {B,C} = BC or CB
  - {C,D} = CD or DC
  - {A,C} = AC or CA
  - {B,D} = BD or DB
- {A,D} = AD or DA
  Total number of steps: choose(N, 2) × 2

| Subplan S | optJoin(S) | Cost(OptJoin(S)) |
|-----------|------------|------------------|
| Α         | Index      | 100              |
|           | scan       |                  |
| В         | Seq. scan  | 50               |
| •••       |            |                  |
| {A, B}    | BA         | 156              |
| {B, C}    | ВС         | 98               |
| •••••     |            |                  |

orderJoins(A, B, C, D)

$$- d = 3$$

{A,B,C} =
 Remove A: compare A({B,C}) to ({B,C})A

| Subplan S | optJoin(S) | Cost(OptJoin(S)) |
|-----------|------------|------------------|
| Α         | Index scan | 100              |
| В         | Seq. scan  | 50               |
|           |            |                  |
| {A, B}    | BA         | 156              |
| {B, C}    | ВС         | 98               |
|           |            |                  |
| {A, B, C} | BAC        | 500              |
| •••••     |            |                  |

orderJoins(A, B, C, D)

$$-d = 3$$

• {A,B,C} = Remove A: compare A({B,C}) to ({B,C})A

| Subplan  | S         | optJoin(S) | Cost(OptJoin(S)) |
|----------|-----------|------------|------------------|
| Α        |           | Index scan | 100              |
| В        |           | Seq. scan  | 50               |
| ••••     |           |            |                  |
| {A, B}   |           | BA         | 156              |
| {B, C}   |           | ВС         | 98               |
| ••••     |           |            |                  |
| {A, B, 0 | <u>C}</u> | BAC        | 500              |
|          |           |            |                  |

optJoin(B,C) and its cost are already cached in table

orderJoins(A, B, C, D)

$$- d = 3$$

{A,B,C} =
 Remove A: compare A({B,C}) to ({B,C})A

Remove B: compare B({A,C}) to ({A,C})B

Remove C: compare C({A,B}) to ({A,B})C

| Subplan S | optJoin(S) | Cost(OptJoin(S)) |
|-----------|------------|------------------|
| Α         | Index scan | 100              |
| В         | Seq. scan  | 50               |
| ••••      |            |                  |
| {A, B}    | BA         | 156              |
| {B, C}    | ВС         | 98               |
|           |            |                  |
| {A, B, C} | BAC        | 500              |
|           |            |                  |

optJoin(B,C) and its cost are already cached in table

33

orderJoins(A, B, C, D)

| ■ d = | 3 |
|-------|---|
|-------|---|

• {A,B,C} =

Remove A: compare A({B,C}) to ({B,C})A

Remove B: compare B(A,C) to (A,C)B

Remove C: compare C({A,B}) to ({A,B})C

| Subplan S | optJoin(S) | Cost(OptJoin(S)) |
|-----------|------------|------------------|
| Α         | Index scan | 100              |
| В         | Seq. scan  | 50               |
| ••••      |            |                  |
| {A, B}    | BA         | 156              |
| {B, C}    | ВС         | 98               |
|           |            |                  |
| {A, B, C} | BAC        | 500              |
|           |            |                  |

optJoin(B,C) and its cost are already cached in table

orderJoins(A, B, C, D)

| d | = | 3 |
|---|---|---|
| u | _ | J |

| • | $\{A,B,C\}$ | =         | ,         | Į.      |              |
|---|-------------|-----------|-----------|---------|--------------|
|   | Remove      | e A: comp | oare A({B | ,C}) to | $(\{B,C\})A$ |
|   | Remove      | e B: comp | oare B({A | ,C}) to | $({A,C})B$   |
|   |             | e C: com  | • •       |         |              |

 {A,B,D} = Remove A: compare A({B,D}) to ({B,D})A

. . .

- {B,C,D} =...
- Total number of steps: choose(N, 3) × 3 × 2

| Subplan S | optJoin(S) | Cost(OptJoin(S)) |
|-----------|------------|------------------|
| Α         | Index scan | 100              |
| В         | Seq. scan  | 50               |
| ••••      |            |                  |
| {A, B}    | BA         | 156              |
| {B, C}    | ВС         | 98               |
|           |            |                  |
| {A, B, C} | BAC        | 500              |
|           |            |                  |

optJoin(B,C) and its cost are already cached in table

orderJoins(A, B, C, D)

- d = 4
  - {A,B,C,D} =

| Subplan S | optJoin(S) | Cost(OptJoin(S)) |
|-----------|------------|------------------|
| Α         | Index      | 100              |
|           | scan       |                  |
| В         | Seq. scan  | 50               |
| {A, B}    | BA         | 156              |
| {B, C}    | ВС         | 98               |
| {A, B, C} | BAC        | 500              |
| {B, C, D} | DBC        | 150              |
| •••••     |            |                  |

Remove A: compare A (B.C.D) to ({B,C,D})A Remove B: compare B({A,C,D}) to ({A,C,D})B Remove C: compare C({A,B,D}) to ({A,B,D})C Remove D: compare D({A,B,C}) to ({A,B,C})D

optJoin(B, C, D) and its cost are already cached in table

■ Total number of steps: choose(N, 4) × 4 × 2

### Discussion

- We kept the slides from Sam Madden from MIT, however they use inconsistently left-linear trees and linear trees
- For linear: both (BCD)A, A(BCD)
- For left linear: only (BCD)A, (ACD)B...

For bushy: include (AB)(CD), etc

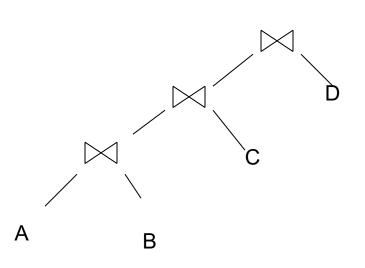

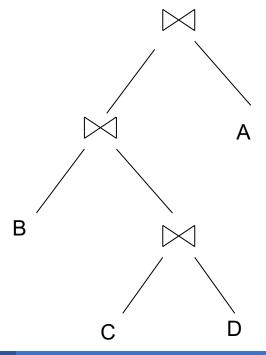

# Complexity

#### Total #subsets considered

- Choose(N, 1) + Choose(N, 2) + ..... + Choose (N, N)
- All nonempty subsets of a size N set: 2<sup>N</sup> 1
- Equivalently: number of binary strings of size N, except 00...0: 000, 001, 010, 011, 100, 101, 110, 111

# Complexity

#### Total #subsets considered

- Choose(N, 1) + Choose(N, 2) + ..... + Choose (N, N)
- All nonempty subsets of a size N set: 2<sup>N</sup> 1
- Equivalently: number of binary strings of size N, except 00...0: 000, 001, 010, 011, 100, 101, 110, 111

#### For each subset of size d:

- d ways to remove one element
- 2 ways for compute AB or BA (except when d=2, when we already accounted for that why?)

# Complexity

### Total #subsets considered

- Choose(N, 1) + Choose(N, 2) + ..... + Choose (N, N)
- All nonempty subsets of a size N set: 2<sup>N</sup> 1
- Equivalently: number of binary strings of size N, except 00...0: 000, 001, 010, 011, 100, 101, 110, 111

#### For each subset of size d:

- d ways to remove one element
- 2 ways for compute AB or BA (except when d=2, when we already accounted for that why?)

### Total #plans considered

- Choose(N, 1) + 2 Choose(N, 2) + ..... + N Choose (N, N)
- Equivalently: total number of 1's in all strings of size N
- N 2<sup>N-1</sup> because every 1 occurs 2<sup>N-1</sup> times
- Need to further multiply by 2, to account for AB or BA

### Interesting Orders

- Some query plans produce data in sorted order
  - E.g scan over a primary index, merge-join
  - Called interesting order
- Next operator may use this order
  - E.g. can be another merge-join
- For each subset of relations, compute multiple optimal plans, one for each interesting order
- Increases complexity by factor k+1, where k=number of interesting orders

# Why Left-Deep

### Asymmetric, cost depends on the order

- Left: Outer relation Right: Inner relation
- For nested-loop-join, we try to load the outer (typically smaller) relation in memory, then read the inner relation one page at a time B(R) + B(R)\*B(S) or B(R) + B(R)/M \* B(S)
- For index-join,
   we assume right (inner) relation has index

# Why Left-Deep

### Advantages of left-deep trees?

- 1. Fits well with standard join algorithms (nested loop, one-pass), more efficient
- 2. One pass join: Uses smaller memory
  - 1. ((R, S), T), can reuse the space for R while joining (R, S) with T
  - 2. (R, (S, T)): Need to hold R, compute (S, T), then join with R, worse if more relations
- 3. Nested loop join, consider top-down iterator next()
  - 1. ((R, S), T), Reads the chunks of (R, S) once, reads stored base relation T multiple times
  - 2. (R, (S, T)): Reads the chunks of R once, reads computed relation (S, T) multiple times, either more time or more space

# Implementation in SimpleDB (lab5)

- 1. JoinOptimizer.java (and the classes used there)
- 2. Returns vector of "LogicalJoinNode"

  Two base tables, two join attributes, predicate e.g. R(a, b), S(c, d), T(a, f), U(p, q)
  (R, S, R.a, S.c, =)

  Recall that SimpleDB keeps all attributes of R, S after their join R.a, R.b, S.c, S.d
- S.d = U.q R.b = T.f T R.a = S.c
- 3. Output vector looks like:

<(R, S, R.a, S.c), (R, T, R.b, T.f), (S, U, S.d, U.q)>

# Implementation in SimpleDB (lab5)

### Any advantage of returning pairs?

Flexibility to consider all linear plans

<(R, S, R.a,S.c), (R, T, R.b, T.f), (U, S, U.q, S.d)>

#### More Details:

1. You mainly need to implement "orderJoins(..)"

 "CostCard" data structure stores a plan, its cost and cardinality: you would need to estimate them

3. "PlanCache" stores the table in dyn. Prog:

Maps a <u>set</u> of LJN to a <u>vector</u> of LJN (best plan for the vector), its cost, and its cardinality

LJN = LogicalJoinNode

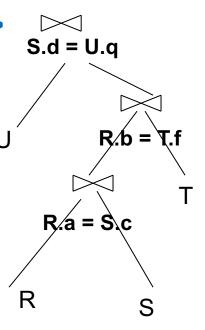